annexe

# Document Object Model (DOM)

# **La représentation des documents avec DOM**

Lorsqu'un document doit être analysé chacun est libre de choisir à la fois la méthode mise en œuvre, et la façon de stocker en mémoire le résultat de l'analyse réalisée.

À l'échelle du Web cette liberté confine au chaos en matière de développement. Le W3C a donc proposé un modèle permettant de représenter et manipuler les documents XML et HTML. Ce modèle se nomme DOM.

DOM ne préjuge en rien de la méthode utilisée pour analyser un document mais se contente de définir une interface et un modèle de représentation des informations qui devra être accessible via l'interface.

Le modèle proposé par DOM repose sur une représentation arborescente de la structure des documents analysés. C'est cette représentation arborescente qui devra être manipulable via l'interface de programmation.

Cependant chaque développeur reste libre de stocker l'information comme bon lui semble (une liste chaînée par exemple) tant que l'implantation de l'interface respecte DOM et expose à l'utilisateur la représentation arborescente définie dans la recommandation. Que celle-ci colle à l'implantation ou pas n'a aucune importance pour l'utilisateur de DOM.

#### **La recommandation officielle du W3C et le copyright associé**

Dans cette annexe nous allons reprendre la spécification en IDL (Interface Definition Language) de l'API Document Object Model (DOM) Level 3 Core (Annexe F).

Ces éléments, dont certains sont traduits en français, ne sauraient être confondus avec la recommandation officielle qui demeure la seule référence, téléchargeable librement sur les sites précisés ci-dessous.

Pour chaque interface la mention suivante est applicable :

\* Copyright (c) 2004 World Wide Web Consortium,

\* (Massachusetts Institute of Technology, European Research Consortium for

\* Informatics and Mathematics, Keio University). All Rights Reserved. This

\* work is distributed under the W3C(r) Software License [1] in the hope that

\* it will be useful, but WITHOUT ANY WARRANTY; without even the implied

\* warranty of MERCHANTABILITY or FITNESS FOR A PARTICULAR PURPOSE.

\* [1] http://www.w3.org/Consortium/Legal/2002/copyright-software-20021231 \*/

Par ailleurs, le lecteur est invité à prendre connaissance du texte intégral de la licence mentionnée :

#### W3C® SOFTWARE NOTICE AND LICENSE

http://www.w3.org/Consortium/Legal/2002/copyright-software-20021231

This work (and included software, documentation such as READMEs, or other related items) is being provided by the copyright holders under the following license. By obtaining, using and/or copying this work, you (the licensee) agree that you have read, understood, and will comply with the following terms and conditions.

Permission to copy, modify, and distribute this software and its documentation, with or without modification, for any purpose and without fee or royalty is hereby granted, provided that you include the following on ALL copies of the software and documentation or portions thereof, including modifications:

1. The full text of this NOTICE in a location viewable to users of the redistributed or derivative work.

 2. Any pre-existing intellectual property disclaimers, notices, or terms and conditions. If none exist, the W3C Software Short Notice should be included (hypertext is preferred, text is permitted) within the body of any redistributed or derivative code.

 3. Notice of any changes or modifications to the files, including the date changes were made. (We recommend you provide URIs to the location from which the code is derived.)

THIS SOFTWARE AND DOCUMENTATION IS PROVIDED "AS IS," AND COPYRIGHT HOLDERS MAKE NO REPRESENTATIONS OR WARRANTIES, EXPRESS OR IMPLIED, INCLUDING BUT NOT LIMITED TO, WARRANTIES OF MERCHANTABILITY OR FITNESS FOR ANY PARTICULAR PURPOSE OR THAT THE USE OF THE SOFTWARE OR DOCUMENTATION WILL NOT INFRINGE ANY THIRD PARTY PATENTS, COPYRIGHTS, TRADEMARKS OR OTHER RIGHTS.

COPYRIGHT HOLDERS WILL NOT BE LIABLE FOR ANY DIRECT, INDIRECT, SPECIAL OR CONSEQUENTIAL DAMAGES ARISING OUT OF ANY USE OF THE SOFTWARE OR DOCUMENTATION.

The name and trademarks of copyright holders may NOT be used in advertising or publicity pertaining to the software without specific, written prior permission. Title to copyright in this software and any associated documentation will at all times remain with copyright holders.

<sup>B</sup>http://www.w3.org/TR/2004/REC-DOM-Level-3-Core-20040407/

<sup>B</sup>http://www.w3.org/TR/2004/REC-DOM-Level-3-Core-20040407/idl/dom.idl

/\*

\*

\*

# **Types élémentaires**

Au-delà des nœuds qui, dans une représentation arborescente vont constituer l'essentiel des objets manipulés, DOM définit quelques types élémentaires, et en réalité un type clé : DOMString.

Nombre de méthodes dans l'API DOM vont manipuler des chaînes de caractères. Pour s'assurer la plus large audience, DOM utilise l'encodage UTF-16 pour chaque caractère (qui occupe donc 2 octets). Ce type de caractères est désormais très bien supporté par la plupart des langages, y compris JavaScript.

Par ailleurs DOM propose les types suivants :

- DOMTimeStamp pour stocker une date (absolue ou relative). Celle-ci est exprimée en millisecondes ;
- DOMUserData qui permet de lier une arborescence DOM à des données utilisateurs extérieures à l'arbre. Ce type de donnée représente un pointeur générique ;
- DOMObject pour manipuler des références d'objets DOM.

# **Interfaces fondamentales**

DOM dispose d'implantations dans de nombreux langages, PHP naturellement mais aussi Java et JavaScript entre autres. Le modèle objet n'étant pas nécessairement supporté par tous ces langages, l'API DOM ne définit pas des objets mais des interfaces. Naturellement dans le cas des langages orientés objet, on définira le plus souvent une hiérarchie de classes cohérente avec celles des interfaces DOM.

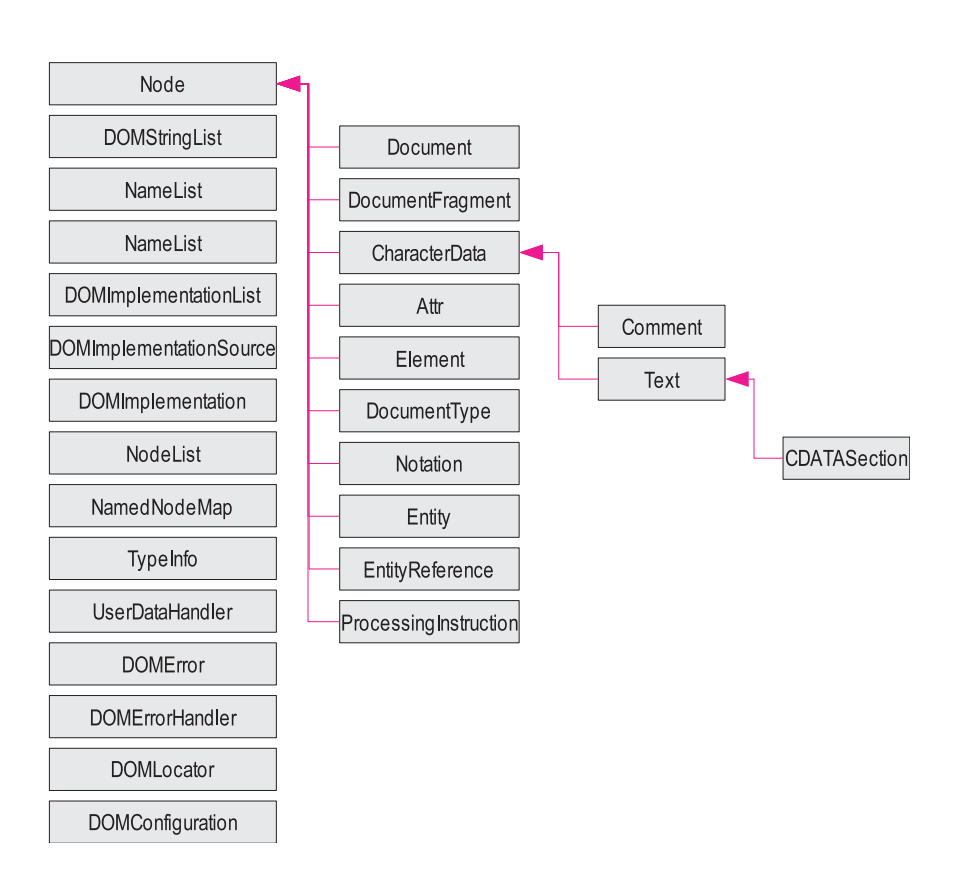

Dans la suite les interfaces de programmation DOM ne seront pas décrites en utilisant la syntaxe de PHP. En effet PHP n'étant pas un langage fortement typé, nos descriptions ne seraient pas assez précises. Toutefois le langage retenu, issu des travaux de l'OMG (Object Management Group) et de CORBA ne devrait pas poser problème.

<sup>B</sup>http://www.omg.org/technology/documents/ formal/corba\_2.htm

**COMPRENDRE L'OMG IDL** Dans l'absolu, l'interface Node est la plus importante et est suffisante pour tout faire. Cependant, dans la pratique on utilisera des interfaces plus sophistiquées en fonction de la nature du nœud manipulé comme Element ou Document.

> Enfin, il faut noter que DOM est aujourd'hui disponible dans sa troisième mouture, certains attributs ou méthodes sont donc apparus au fil du temps, dans les versions deux ou trois, ces évolutions sont précisées dans les interfaces qui suivent.

#### **Pour plus de détails**

Cette annexe reprend les interfaces de l'API DOM de manière succinte. Dans la plupart des cas, les noms des méthodes et des attributs sont caractéristiques du rôle de chacun et se suffisent à euxmêmes.

Toutefois, certaines interfaces peuvent nécessiter des explications approfondies. Le plus sage est alors de revenir à la recommandation qui explicite pour chaque attribut ou méthode le rôle et les contraintes.

<sup>B</sup>http://www.w3.org/TR/2004/REC-DOM-Level-3-Core-20040407/

#### **DOMException**

En cas d'échec, lors de situations exceptionnelles, les méthodes de l'API DOM peuvent être amenées à déclencher une exception. DOM ne définit qu'une exception : DOMExeption (en PHP cette classe dérive naturellement de la classe Exception).

Toutefois l'implantation est libre de déclencher des erreurs additionnelles. En outre, les langages non orientés objet peuvent se contenter d'utiliser le mécanisme traditionnel de traitement des erreurs à base de code de retour.

```
exception DOMException {
   unsigned short code;
};
```
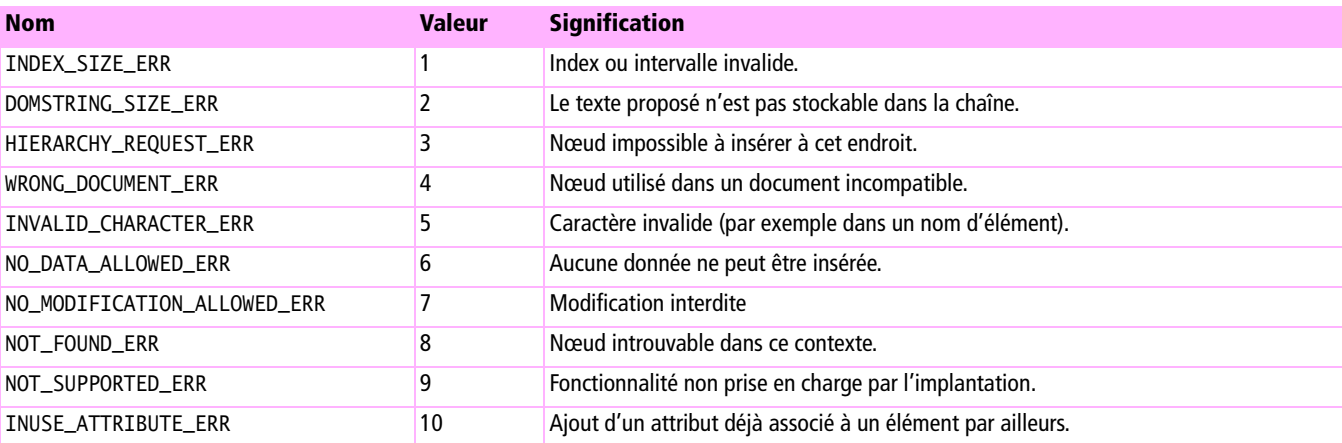

#### **Tableau C–1** Constantes définies dans DOM (niveau 1)

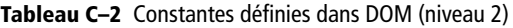

| <b>Nom</b>               | <b>Valeur</b> | <b>Signification</b>                                                              |
|--------------------------|---------------|-----------------------------------------------------------------------------------|
| INVALID_STATE_ERR        | 11            | L'objet n'est plus utilisable.                                                    |
| SYNTAX_ERR               | 12            | La chaîne manipulée est erronnée.                                                 |
| INVALID_MODIFICATION_ERR | 13            | Modification du type de l'objet interdite.                                        |
| NAMESPACE_ERR            | 14            | Modification apportée à l'objet non conforme aux contraintes de l'espace de noms. |
| INVALID_ACCESS_ERR       | 15            | Paramètre ou méthode non pris en charge.                                          |

**Tableau C–3** Constantes définies dans DOM (niveau 3)

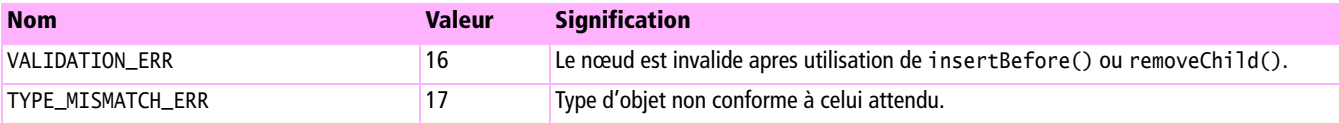

#### **DOMStringList– DOM**3

Cette interface décrit la manipulation d'une liste de chaînes de caractères. La taille de la liste est disponible via l'attribut length et chaque chaîne peut être obtenue individuellement avec la fonction item().

```
interface DOMStringList {
readonlyattribute unsigned long length;
 DOMString item (in unsigned long index);
 boolean contains (in DOMString str);
};
```
#### **NameList– DOM**3

L'utilisation de listes dans DOM est assez fréquente, en PHP cela peut paraître déroutant tant la notion de tableau est riche. Ici il s'agit de manipuler une liste ordonnée de couples : nom , espace de noms.

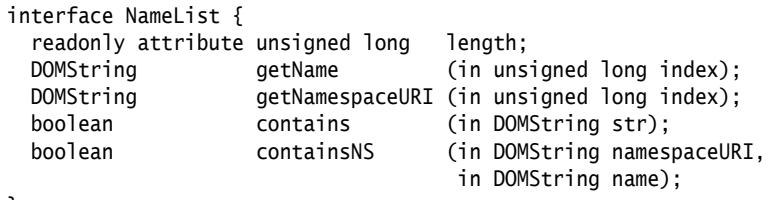

};

#### **DOMImplementation**

L'interface DOMImplementation permet de créer ou de manipuler des informations transversales indépendantes des documents manipulés par ailleurs.

En outre, l'interface DOMImplementation permet de s'assurer de la disponibilité de certaines fonctionnalités dans l'implantation DOM utilisée.

```
interface DOMImplementation {
  boolean hasFeature (in DOMString feature, 
                                      in DOMString version);
  // Méthodes disponibles à compter de DOM niveau 2 :
  DocumentType createDocumentType(in DOMString qualifiedName, 
                                      in DOMString publicId, 
                                      in DOMString systemId) raises(DOMException);
  Document createDocument (in DOMString namespaceURI, 
                                      in DOMString qualifiedName, 
                                      in DocumentType doctype) raises(DOMException);
 // Méthodes disponibles à compter de DOM niveau 3 :
 DOMObject getFeature (in DOMString feature,
                                      in DOMString version);
};
```
#### **DOMImplementationSource**

Dans le prolongement de l'interface DOMImplementation, DOMImplementationSource permet d'obtenir une ou plusieurs implantations compatibles avec certaines fonctionnalités minimales.

```
interface DOMImplementationSource {
  DOMImplementation getDOMImplementation (in DOMString features);
  DOMImplementationList getDOMImplementationList (in DOMString features);
};
```
#### **DOMImplementationList**

Encore une liste, mais consacrée aux objets DOMImplementation, et notamment utilisée dans le cadre de DOMImplementationSource.

```
interface DOMImplementationList {
  readonly attribute unsigned long length;
  DOMImplementation item(in unsigned long index);
};
```
#### **Node**

L'interface Node est naturellement l'interface fondamentale de l'API DOM. Elle fournit les fonctions essentielles pour parcourir et manipuler l'arbre représentant chaque document analysé.

```
interface Node {
 readonly attribute DOMString modeName;
           attribute DOMString nodeValue;
                                   // l'affectation et la lecture peuvent lever une
                                   // exception DOMException
```
 readonly attribute unsigned short nodeType; readonly attribute Node parentNode; readonly attribute NodeList childNodes; readonly attribute Node firstChild; readonly attribute Node lastChild; readonly attribute Node previousSibling; readonly attribute Node nextSibling; readonly attribute NamedNodeMap attributes; // Attributs modifiés pour DOM niveau 2 readonly attribute Document ownerDocument; // Attributs disponibles compter de DOM niveau 2 readonly attribute DOMString namespaceURI; attribute DOMString brefix: // l'affectation peut lever une exception DOMException readonly attribute DOMString localName: // Attributs disponibles compter de DOM niveau 3 readonly attribute DOMString baseURI; attribute DOMString textContent; // l'affectation et la lecture peuvent lever une // exception DOMException boolean hasChildNodes (); Node cloneNode (in boolean deep); // Méthodes modifiées pour DOM niveau 3 Node insertBefore (in Node newChild, in Node refChild) raises(DOMException); Node replaceChild (in Node newChild, in Node oldChild) raises(DOMException); Node removeChild (in Node oldChild) raises(DOMException); Node **appendChild** (in Node newChild) raises(DOMException); void normalize (); // Méthodes disponibles à compter de DOM niveau 2 boolean isSupported (in DOMString feature, in DOMString version); boolean hasAttributes (); // Méthodes disponibles à compter de DOM niveau 3 unsigned short compareDocumentPosition (in Node other) raises(DOMException); boolean isSameNode (in Node other); DOMString lookupPrefix (in DOMString namespaceURI); boolean isDefaultNamespace (in DOMString namespaceURI); DOMString lookupNamespaceURI (in DOMString prefix); boolean isEqualNode (in Node arg); DOMObject getFeature (in DOMString feature, in DOMString version); DOMUserData setUserData (in DOMString key, in DOMUserData data, in UserDataHandler handler); DOMUserData getUserData (in DOMString key);

#### **Tableau C–4** Constantes associées aux différents types de nœuds DOM

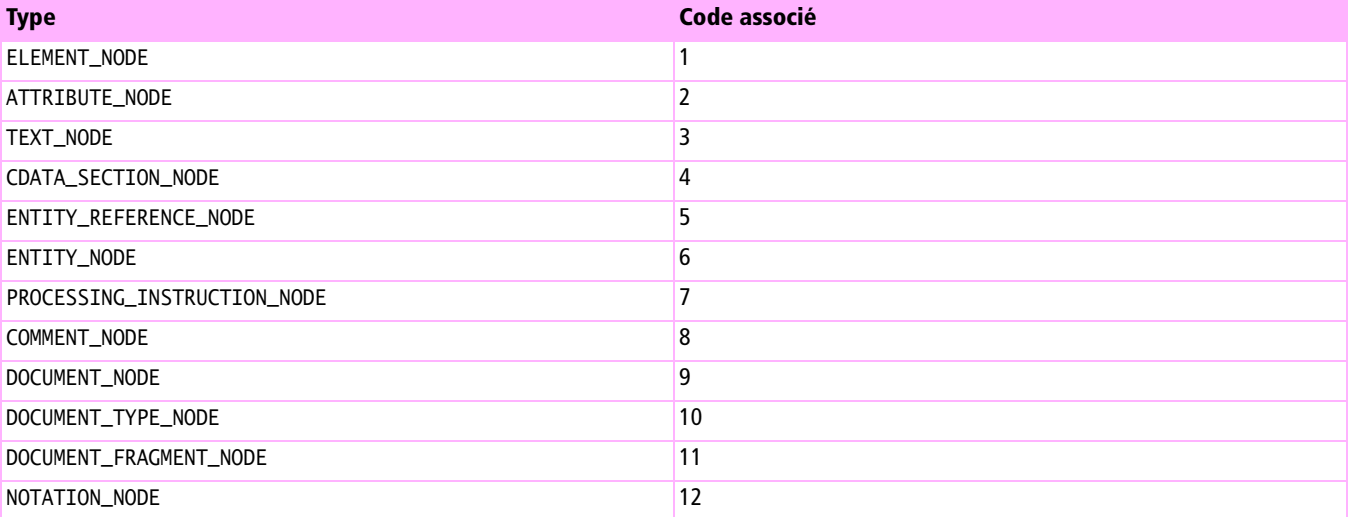

#### **Tableau C–5**

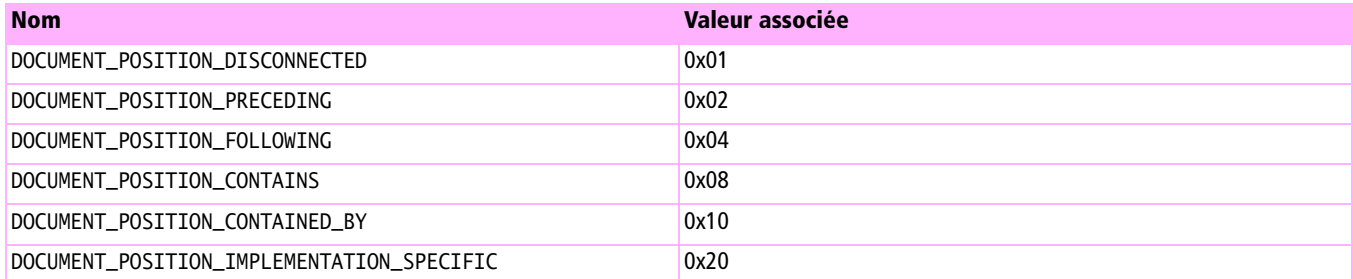

#### **NodeList**

NodeList définit une liste ordonnée de nœuds. Ce type de liste est souvent utilisée comme valeur de retour par les méthodes DOM.

```
interface NodeList {
 Node item(in unsigned long index);
 readonly attribute unsigned long length;
};
```
#### **Document**

Autre interface fondamentale de DOM, Document étend l'interface Node pour proposer des méthodes de plus au niveau (comme la création d'éléments ou de sections Text).

```
interface Document : Node {
  readonly attribute DOMImplementation implementation;
 readonly attribute Element documentElement;
 // Attributs modifiés pour DOM niveau 3
  readonly attribute DocumentType doctype;
 // Attributs disponibles à compter de DOM niveau 3
 readonly attribute DOMString inputEncoding;
 readonly attribute DOMString xmlEncoding;
          attribute boolean xmlStandalone;
                               // l'affectation peut lever une exception DOMException
          attribute DOMString xmlVersion;
                                // líaffectation peut lever une exception DOMException
          attribute boolean strictErrorChecking;
          attribute DOMString documentURI;
  readonly attribute DOMConfiguration domConfig;
  Element createElement (in DOMString tagName) raises(DOMException);
  DocumentFragment createDocumentFragment ();
 Text createTextNode (in DOMString data);
  Comment createComment (in DOMString data);
  CDATASection createCDATASection (in DOMString data) raises(DOMException);
  ProcessingInstruction createProcessingInstruction(in DOMString target, 
                                            in DOMString data) raises(DOMException);
 Attr createAttribute (in DOMString name) raises(DOMException);
  EntityReference createEntityReference (in DOMString name) raises(DOMException);
  NodeList getElementsByTagName (in DOMString tagname);
 // Méthodes disponibles à compter de DOM niveau 2
  Node importNode (in Node importedNode, 
                                            in boolean deep) raises(DOMException);
 Element createElementNS (in DOMString namespaceURI,
                                            in DOMString qualifiedName) raises(DOMException);
  Attr createAttributeNS (in DOMString namespaceURI, 
                                            in DOMString qualifiedName) raises(DOMException);
  NodeList getElementsByTagNameNS (in DOMString namespaceURI, 
                                            in DOMString localName);
  Element getElementById (in DOMString elementId);
 // Méthodes disponibles à compter de DOM niveau 3 :
 Node adoptNode and adoptNode (in Node source) raises(DOMException);
 void normalizeDocument ();
 Node renameNode (in Node n,
                                            in DOMString namespaceURI, 
                                            in DOMString qualifiedName) raises(DOMException);
};
```
#### **DocumentFragment**

L'interface DocumentFragment permet de manipuler des morceaux de document. Il serait bien sûr possible d'utiliser l'interface Document classique. Cependant, en fonction de l'implantation, celle-ci peut s'avérer gourmande en ressources. Les cahiers du programmeur PHP 5 Les cahiers du programmeur PHP 5

DocumentFragrent laisse donc à l'implantation la possibilité de proposer une version allégée, utilisée spécifiquement pour composer des morceaux de documents entre eux.

Cette interface ne définit aucune méthode complémentaire à celles définies dans l'interface Node.

```
interface DocumentFragment : Node {
};
```
#### **NamedNodeMap**

Outre les listes, qui permettent d'accéder à des collections d'objets ordonnés, l'interface NamedNodeMap permet de manipuler une collection de nœuds en proposant un accès par leur nom (y compris l'espace de noms).

```
interface NamedNodeMap {
 readonly attribute unsigned long length;
  Node getNamedItem (in DOMString name);
 Node setNamedItem (in Node arg) raises(DOMException);
  Node removeNamedItem (in DOMString name) raises(DOMException);
 Node item (in unsigned long index);
 // Méthodes disponibles à compter de DOM niveau 2
  Node getNamedItemNS (in DOMString namespaceURI, 
                                 in DOMString localName) raises(DOMException);
 Node setNamedItemNS (in Node arg) raises(DOMException);
  Node removeNamedItemNS (in DOMString namespaceURI, 
                                  in DOMString localName) raises(DOMException);
```
};

#### **CharacterData**

CharacterData represente une interface qu'on pourrait qualifier d'abstraite. En effet, dans un document DOM aucun nœud de ce type n'existe. Par contre, cette interface sera complétée de manière à définir les interfaces Text et Comment notamment.

```
interface CharacterData : Node {
          attribute DOMString data;
                                 // l'affectation et la lecture peuvent lever une
                                  // exception DOMException
 readonly attribute unsigned long length;
 DOMString substringData (in unsigned long offset,
                                   in unsigned long count) raises(DOMException);
  void appendData (in DOMString arg) raises(DOMException);
  void insertData (in unsigned long offset, 
                                   in DOMString arg) raises(DOMException);
  void deleteData (in unsigned long offset, 
                                   in unsigned long count) raises(DOMException);
  void replaceData (in unsigned long offset, 
                                   in unsigned long count, 
                                   in DOMString arg) raises(DOMException);
```
## **Attr**

Cette interface permet de manipuler les propriétés d'un nœud correspondant à un attribut dans le document original.

```
interface Attr : Node {
  readonly attribute DOMString mame;
  readonly attribute boolean specified;
           attribute DOMString value;
                                   // líaffectation peut lever une exception DOMException
 // Attributs disponibles à partir de DOM niveau 2
 readonly attribute Element ownerElement;
 // Attributs disponibles à partir de DOM niveau 3
 readonly attribute TypeInfo schemaTypeInfo;
  readonly attribute boolean isId;
};
```
#### **Element**

Cette interface étend l'interface Node de manière à proposer des fonctions de plus haut niveau pour les nœuds qui s'avèrent être des éléments dans le document original.

```
interface Element : Node {
 readonly attribute DOMString tagName;
 DOMString getAttribute(in DOMString name);
 // Attributs disponibles à partir de DOM niveau 3
 readonly attribute TypeInfo schemaTypeInfo;
 void setAttribute (in DOMString name,
                                     in DOMString value) raises(DOMException);
  void removeAttribute (in DOMString name) raises(DOMException);
 Attr getAttributeNode (in DOMString name);
 Attr setAttributeNode (in Attr newAttr) raises(DOMException);
 Attr removeAttributeNode (in Attr oldAttr) raises(DOMException);
  NodeList getElementsByTagName (in DOMString name);
 // Méthodes disponibles à compter de DOM niveau 2
 DOMString getAttributeNS (in DOMString namespaceURI,
                                      in DOMString localName) raises(DOMException);
  void setAttributeNS (in DOMString namespaceURI, 
                                      in DOMString qualifiedName, 
                                      in DOMString value) raises(DOMException);
  void removeAttributeNS (in DOMString namespaceURI, 
                                      in DOMString localName) raises(DOMException);
  Attr getAttributeNodeNS (in DOMString namespaceURI, 
                                      in DOMString localName) raises(DOMException);
 Attr setAttributeNodeNS (in Attr newAttr) raises(DOMException);
  NodeList getElementsByTagNameNS(in DOMString namespaceURI, 
                                      in DOMString localName) raises(DOMException);
 boolean hasAttribute (in DOMString name);
  boolean hasAttributeNS (in DOMString namespaceURI, 
                                      in DOMString localName) raises(DOMException);
```

```
// Méthodes disponibles à compter de DOM niveau 3
  void setIdAttribute (in DOMString name, 
                                        in boolean isId) raises(DOMException);
  void setIdAttributeNS (in DOMString namespaceURI, 
                                        in DOMString localName, 
                                        in boolean isId) raises(DOMException);
  void setIdAttributeNode (in Attr idAttr, 
                                        in boolean isId) raises(DOMException);
};
```
#### **Text**

Cette interface permet de manipuler les contenus texte des éléments d'un document.

```
interface Text : CharacterData {
 // Attributs disponibles à partir de DOM niveau 3
 readonly attribute boolean isElementContentWhitespace;
  readonly attribute DOMString wholeText;
 // Méthodes disponibles à compter de DOM niveau 3 :
  Text splitText (in unsigned long offset) raises(DOMException);
  Text replaceWholeText (in DOMString content) raises(DOMException);
};
```
#### **Comment**

```
interface Comment : CharacterData {
};
```
#### **TypeInfo– DOM**3

L'interface TypeInfo permet de manipuler les types associés aux attributs ou éléments lorsqu'un schéma est associé au document analysé.

```
interface TypeInfo {
 readonly attribute DOMString typeName;
 readonly attribute DOMString bypeNamespace;
  boolean isDerivedFrom(in DOMString typeNamespaceArg, 
                                 in DOMString typeNameArg, 
                                 in unsigned long derivationMethod);
```
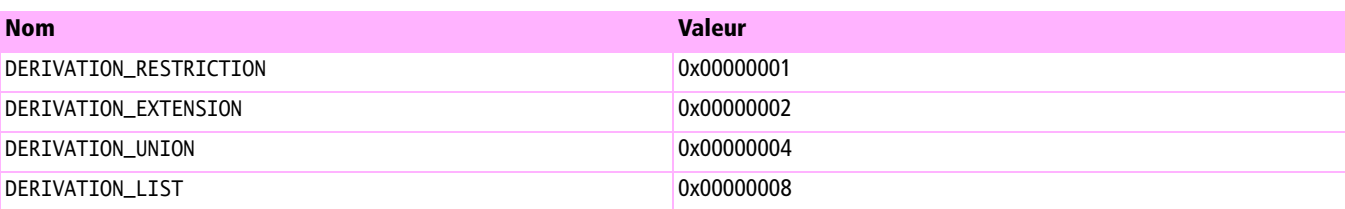

#### **UserDataHandler– DOM**3

On a vu avec le type DOMUserData que l'API DOM permet d'associer à un nœud une référence vers des informations externes. Cette interface permet de définir un handler qui sera invoqué en cas de clonage, renommage ou importantion et plus généralement une modification sur un nœud comportant une donnée utilisateur.

```
interface UserDataHandler {
   void handle(in unsigned short operation, 
                             in DOMString key, 
                             in DOMUserData data, 
                             in Node src, 
                             in Node dst);
};
```
**Tableau C–6** Types d'opération définis

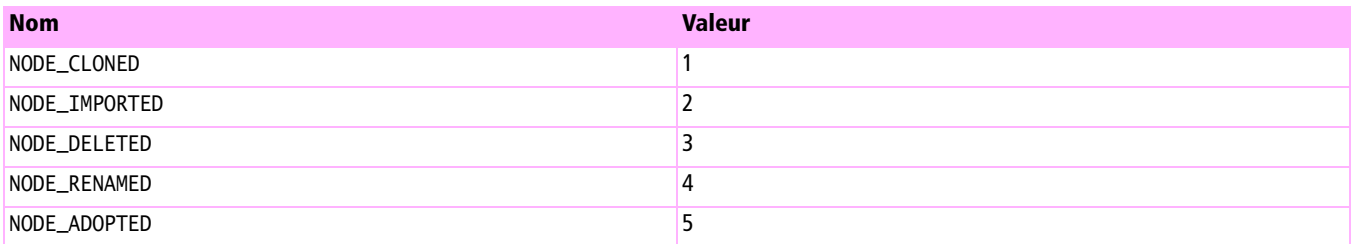

#### **DOMError– DOM**3

Cette interface décrit une erreur au sein de l'API DOM.

```
interface DOMError {
  readonly attribute unsigned short severity;
  readonly attribute DOMString message;
 readonly attribute DOMString type;
 readonly attribute DOMObject relatedException;
 readonly attribute DOMObject relatedData;
 readonly attribute DOMLocator  location;
};
```
#### **Tableau C–7** Niveaux d'erreur définis

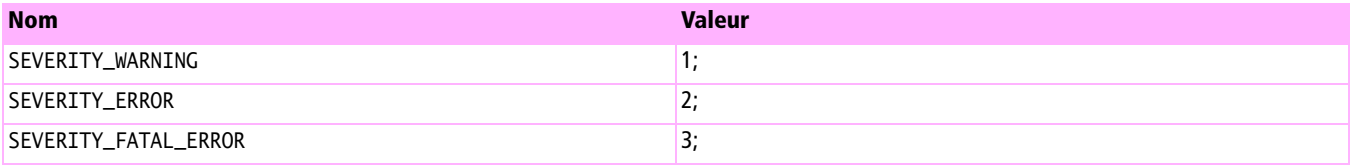

#### **DOMErrorHandler– DOM**3

Cette interface décrit un handler qui pourra être appelé automatiquement par l'implantation DOM en cas d'erreur.

```
interface DOMErrorHandler {
  boolean handleError(in DOMError error);
};
```
#### **DOMLocator– DOM**3

Toujours dans le cadre du traitement des erreurs cette interface permet de déterminer une position dans un document, notamment le lieu d'une erreur.

```
interface DOMLocator {
 readonly attribute long and lineNumber;
 readonly attribute long columnNumber;
 readonly attribute long byteOffset;
 readonly attribute long butf160ffset;
 readonly attribute Node relatedNode;
 readonly attribute DOMString uri;
};
```
#### **DOMConfiguration– DOM**3

DOMConfiguration définit une interface permettant d'obtenir et de modifier les paramètres d'analyse propres à un document donné.

```
interface DOMConfiguration {
   readonly attribute DOMStringList parameterNames;
  void setParameter (in DOMString name, 
                                   in DOMUserData value) raises(DOMException);
  DOMUserData getParameter (in DOMString name) raises(DOMException);
  boolean canSetParameter (in DOMString name, 
                                   in DOMUserData value);
```
# **Interfaces étendues pour XML**

L'API DOM est utilisable tant pour les documents HTML que les documents XML. Les interfaces suivantes permettent de manipuler plus précisément des nœuds spécifiques aux documents XML.

#### **CDATASection**

Une section CDATA dans un document XML permet de manipuler du texte qui ne respecte pas la syntaxe XML (par exemple un extrait de code ou du HTML mal formé).

```
interface CDATASection : Text {
};
```
## **DocumentType**

Cette interface permet de manipuler la définition de type d'un document XML.

```
interface DocumentType : Node {
 readonly attribute DOMString mame;
  readonly attribute NamedNodeMap entities;
  readonly attribute NamedNodeMap notations;
 // Attributs disponibles à partir de DOM niveau 2
 readonly attribute DOMString publicId;
 readonly attribute DOMString systemId;
  readonly attribute DOMString internalSubset;
};
```
# **Notation**

Cette interface est utilisée pour obtenir la notation associée à une DTD.

```
interface Notation : Node {
 readonly attribute DOMString publicId;
 readonly attribute DOMString systemId;
};
```
Les cahiers du programmeur PHP 5

Les cahiers du programmeur PHP 5

# **Entity**

Cette interface permet d'obtenir le détail d'une entité dans un document (par exemple & amp; ou & acute;).

```
interface Entity : Node {
 readonly attribute DOMString publicId;
 readonly attribute DOMString systemId;
 readonly attribute DOMString motationName;
 // Attributs disponibles à partir de DOM niveau 3
 readonly attribute DOMString inputEncoding;
 readonly attribute DOMString xmlEncoding;
 readonly attribute DOMString xmlVersion;
};
```
# **EntityReference**

```
interface EntityReference : Node {
};
```
## **ProcessingInstruction**

Cette interface permet d'obtenir ou de modifier le code d'une instruction de traitement. Ainsi cette interface pourrait permettre d'obtenir le code PHP enfoui dans un document HTML ou XML.

```
interface ProcessingInstruction : Node {
 readonly attribute DOMString target;
           attribute DOMString data;
                                   // l'affectation peut lever une exception DOMException
```